**MONTIEREN UND ANSCHLIESSEN**

 $\geq$ 

-11 25

Reset

## **TECHNISCHE DATEN**

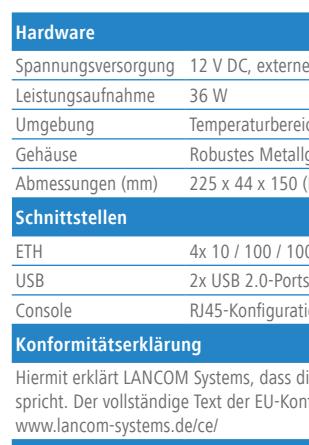

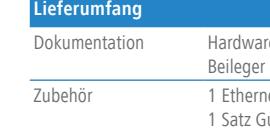

## LANCOM R&S®UF-50 Hardware-Schnellübersicht

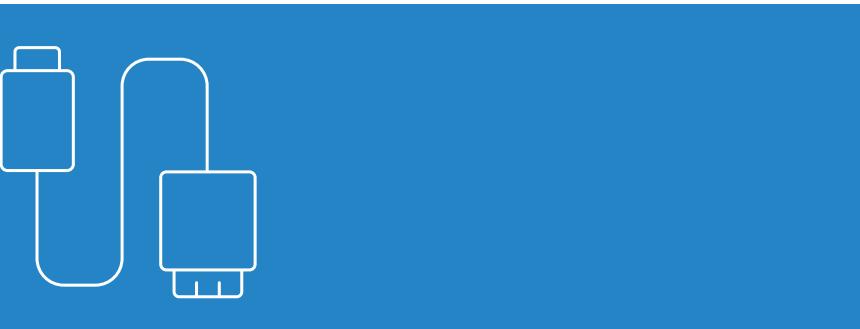

## LANCOM Systems

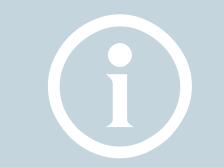

Zum Ausschalten des Gerätes drücken Sie den Power-Schalter ca. 5 Sekunden lang.

c **USB 2.0-Schnittstellen**

Das sollten Sie beim Aufstellen beachten<br>
> Der Netzstecker des Gerätes muss frei zu<br>
> Bei Aufstellung auf dem Tisch Gummifüß<br> **Beachten Sie unbedingt vor Inbetriebnahr** > Der Netzstecker des Gerätes muss frei zugänglich sein. > Bei Aufstellung auf dem Tisch Gummifüße ankleben

Schnittstellen zur Neuinstallation der Gerätesoftware

Nicht notwendig bei Erstinbetriebnahme

 $\bigcirc$ 

tions-PC oder mit weiteren Netzwerkkomponenten. Hinweise zur Erstinbetriebnahme entnehmenn Sie dem entsprechenden Produktbeileger.

f **Reset-Taster**

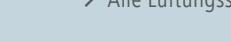

Kurzer Druck - Neustart des Gerätes

LANCOM, LANCOM Systems und LCOS sind eingetragene Marken. Alle anderen verwendeten Namen und Bezeichnungen können Marken oder eingetragene Marken ihrer jeweiligen Eigentümer sein. Änderungen vorbehalten. Keine Gewähr für technische Ungenauigkeiten und/oder Auslassungen. 111860/0319

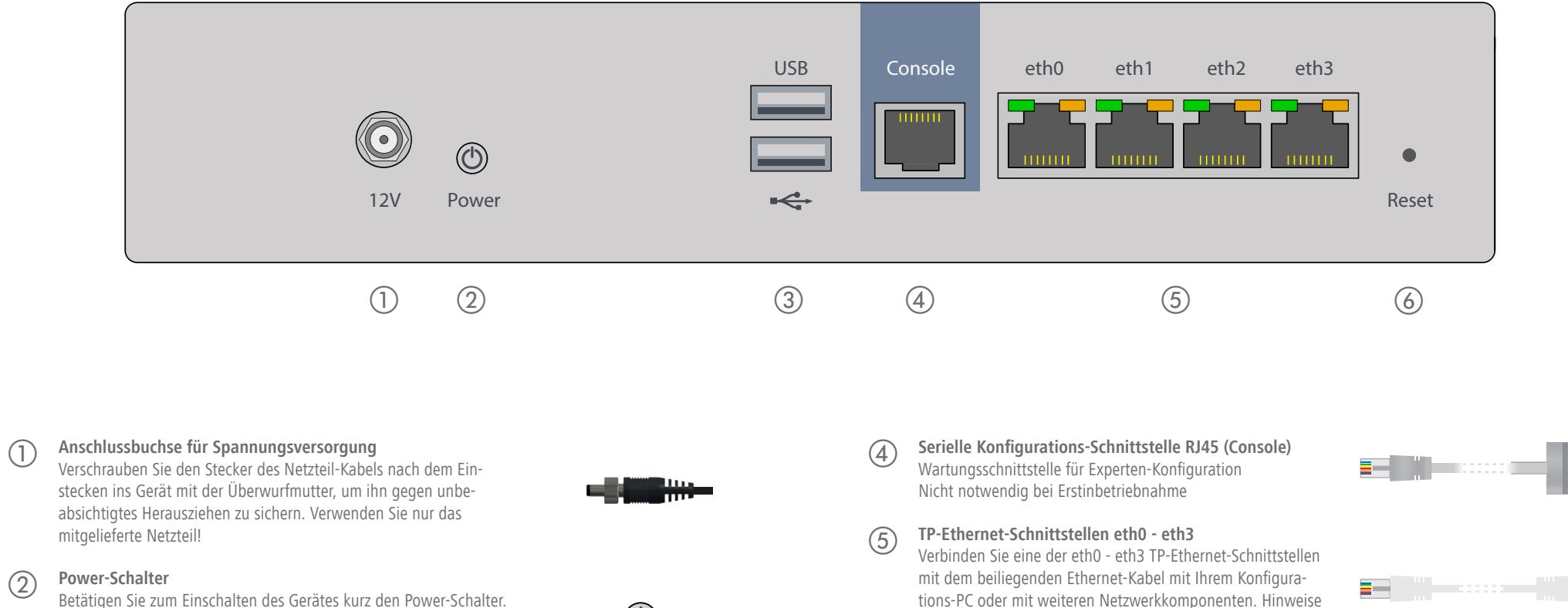

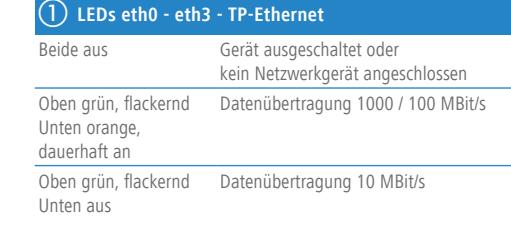

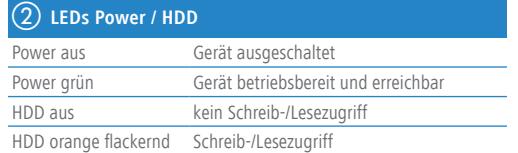

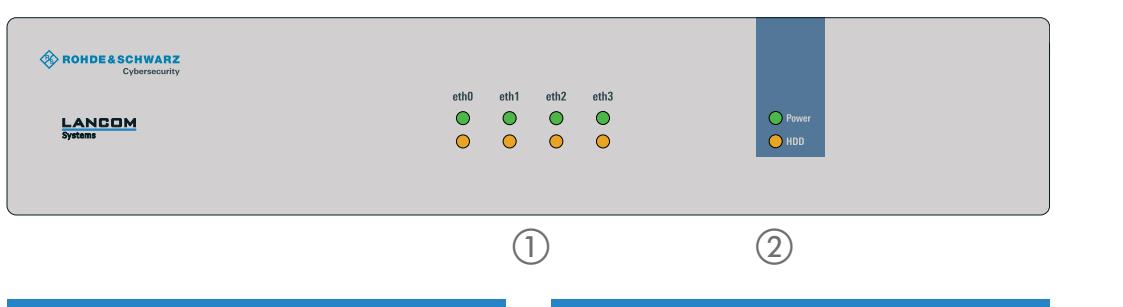

**Beachten Sie unbedingt vor Inbetriebnahme die im beiliegenden Installation Guide aufgeführten Informationen zur bestimmungsgemäßen Verwendung!**

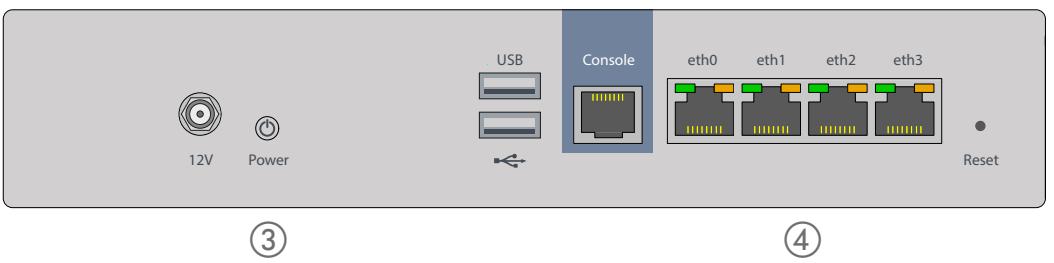

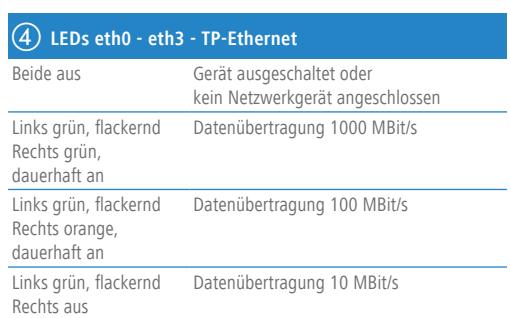

> Keine Gegenstände auf der Geräteoberseite ablegen oder mehrere Geräte stapeln > Alle Lüftungsschlitze freihalten

externes Steckernetzteil

urbereich 0–40 ° C; Luftfeuchtigkeit 10–90 %; nicht kondensierend Metallgehäuse, Netzwerkanschlüsse auf der Rückseite

 $(150(B \times H \times T))$ 

00 / 1000 MBit/s Gigabit-Ethernet-Ports

iqurationsschnittstelle

. dass dieses Gerät den Richtlinien 2014/30/EU, 2014/35/EU und 2011/65/EU ent-EU-Konformitätserklärung ist unter der folgenden Internetadresse verfügbar:

IFE-Schnellübersicht (DE/EN), Beileger Erstinbetriebnahme (DE/EN), r Service & Support (DE/EN)

net-Kabel; 1 Netzteil mit Kaltgerätekabel; 1 serielles Konfigurationskabel; 5 ummifüße

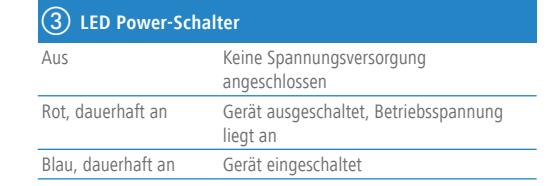